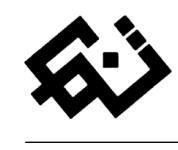

دراسة مراجعة

# دراسة مفهوم الفصل اللونى باستخدام برامج الكمبيوتر الحديثة (الجرافيك) وتأثيرها على أسلوب الشاشة الحريرية.

\* وعد على سعيد حسن

\* الدارسة بمرحلة الماجستير، بقسم األشغال الفنية والتراث الشعبي، تخصص طباعة منسوجات، كلية التربية الفنية، جامعة حلوان..

[waad.aly93@yahoo.com](mailto:waad.aly93@yahoo.com) :اإلليكتروني [البريد](mailto:mohamed_wahba@fae.helwan.edu.egالبريد)

تاريخ المقال **:**

- **تاريخ تسليم البحث الكامل للمجلة: 19 مايو 2022**
- **تاريخ القرار األول لهيئة التحرير: 25 مايو 2022**
- **تاريخ تسليم النسخة المنقحة: 18 يوليو 2022**
- **تاريخ موافقة هيئة التحرير على النشر: 18 يوليو 2022**

الملخص **:** يهدف البحث الي محاولة إيجاد مداخل متعددة لدراسة مفهوم الفصل اللونى بإستخدام برامج الجرافيك و تأثيرها على أسلوب الشاشة الحريرية و خاصة ) الشاشة المصورة ( و ذلك لما يستند عليه من تعريف مفاهيم ومهارات تكنولوجيا الكمبيوتر داخل مجال الرسم <sup>و</sup> إعداد التصميمات المبتكرة بشكل فعال <sup>و</sup> متداول بين كافة مجاالت الفنون التشكيلية ، كما يشير بالتعرف على دراسة برنامجى الفوتوشوب <sup>و</sup> األليستريتور من خالل تاريخ نشأتهما وسرد خصائصهم الفنية و ما يقدماه من إمكانيات أدائية متنوعة. ونجد أن ثمة معالم تربط بين مجال الكمبيوتر و طباعة المنسوجات ) الشاشة الحريرية المصورة ( بواسطة أستخدام اإلمكانات والطرق المستحدثة لرسم وتحليل وإعادة تركيب العديد من المفردات والوحدات الفنية التشكيلية للتصميم الطباعي وكيفية تطويعها بما يحتاج إليه العمل الفني لتوفر الكثير من الوقت والجهد فى الطرق التقليدية اليدوية الشائعة ، كما تساعد هذه البرامج في أبتكار حالة فنية جديدة تواكب تطورات فكر العصر الحالي ، وتشير إلى أستثمار القدرات العقلية للفنان في إستغالل تحديات العصر التكنولوجي الحديث ، و مما لاشك فيه الأهتمام بدراسة قنوات الألوان بكافة تدرجاتها المختلفة وذلك آلن اللون هو العامل المشترك في تنفيذ تلك التصميمات التجريبية على الشاشة المصورة لرفع مستوى التقنية الفنية من حيث الدقة و سهولة التنفيذ ، فالكمبيوتر أوضح الرؤية لدى الفنان عن طريق عرض الرسوم و التصميمات عبر الشاشات الإلكترونية بصورة فائقة و أتاح لع العديد من المعلومات ، التقنيات ، واألدوات إلمكانية التغيير و التعديل عليها بسهولة مع اآلحتفاظ بكافة الخصائص و العناصر التصميمة للهيكل البنائى داخل العمل الفني.

ا**لكلمات المفتاحية:** الفصل اللونى، برامج الجرافيك الحديثة، الفوتوشوب، الشاشة الحريرية.

### المقدمة**:**

توطدت العالقة بين مجاالت الفنون التشكيلية المتنوعة وتكنولوجيا العصر الحالي بأسلوب حضاري يتناسب مع األفكار المتطورة لعقل الفنان في كافة تنفيذ أعماله الفنية وما يتضمنها من مفاهيم فلسفية جوهرية مبتكرة ، فقد غزت معالم التكنولوجيا كافة ميادين العلوم البشرية بهدف السعي وراء كل ما هو متطور من خلال إكتشاف عقل الانسان للحقائق العلمية الخفية ؛ ومن أهم الحقائق التكنولوجية المتطورة ) الكمبيوتر وبرامجه الجرافيكية الحديثة ) التي أثارت مؤخراً حدثاً ملحوظاً يدمجها مع كافة الفنون التشكيلية فهي لم تقتصر على المجاالت العلمية والنظرية فقط .

فأصبح الكمبيوتر عامل أساسي ومشترك بين كل ما هو حديث من خالل المحتوى العلمي والعملي له بواسطة توظيف إمكاناته المختلفة في كافة أنشطة اإلنسان وتوسعت نظرياته داخل مجال الفن التشكيلي بشكل عام وتغلغلت عروق برامجه الجرافيكية الحديثة بكل ما هو مثمر في مجال طباعة المنسوجات بشكل خاص وفريد فقد ساهمت هذه البرامج في تطور إستخدام معالجات الصور والمفردات وتغيير بعض تفاصيلها بواسطة المؤثرات المضافة إليها ، مما ساعد الفنان على تحديث أسلوبه الفني داخل أعماله مستخدمًا كافة أدوات الجرافيك الحديثة داخل مجال الطباعة سواء كانت ) طباعة رقمية آلية ، أو دمج الصور المعالجة مع الطباعة اليدوية ) ؛ وهذا يدل على إتساع فكر اإلنسان بسرعة فائقة في جمع المعلومات المعرفية والنظريات العلمية بشكل متدفق على مدار السنوات و ذلك ليواكب كل ما هو حديث ومبتكر وأصبح يصدد تركيز أفكاره في أختراع آليات تحفظ تلك المعلومات بشكل دوري وتعمل على تطور أحداثها بفاعلية منتظمة من حين آلخر فأتجه إلى إختراع جهاز الحاسوب الآلي ( الكمبيوتر ) الذي أثبت أنه دعامة تكنولوجية أساسية أحدثت ثورة علمية في المجتمع أستفادت منها كافة العقول البشرية في شتي مجاالت الحياة المختلفة ولذلك أتسم الكمبيوتر بقدرته الهائلة على تخزين ومعالجة المعلومات ، البيانات ، الصور واسترجاعها بكفاءة عالية ، فالكمبيوتر قابل لبرمجة كل ما هو جديد داخل إعداد نظامه ) التكنيكي ، التقني ( فلديه مساحة عالية من المرونة لمساعدة مستخدميه بأسلوب متطور وظهر ذلك من خالل إستخدام برامج معالجة الصور من حيث تطبيق جميع البرامج الجرافيكية الحديثة وأنتشارها بشكل مالحظ في مجال الفن التشكيلي وذلك بتنفيذ العديد من

التصميمات الفنية بأشكال متنوعة تحمل في طياتها دقة متناهية وأساليب فريدة من نوعها.

وأثبتت الدراسات العلمية الحديثة مدى تأثير فعاليات دمج برامج الكمبيوتر الحديثة بمنهجية التعليم المتطورة و خاصة بمجاالت الفنون ، وذلك لما يشهده عصرنا الحالي من نمو تكنولوجي هائلاً " فبعد أن أقترب الفنان من نظام الكمبيوتر وعمل على إستيعاب نتائجه التي هي ترجمة لمقدرته الفنية ومن ثم يتم أخذ النموذج الذى تم تصميمه من مصدر واحد أو من عدة مصادر مختلفة ، وتستمر هذه العملية بين الفنان والكمبيوتر بشكل دائم في تبادل المهارات وذلك لما يتيحه من مرونة في الخيال " ؛ فبرامج الكمبيوتر الحديثة شملت العديد من العمليات التصميمة المختلفة

## إلحتوائها على **:**

- .1 منظمومة القنوات اللونية المختلفة بدرجاتها المتنوعة.
	- .2 عمليات مساحات التكبير و التصغير .
- .3 ضم أكبر عدد من أشكال الفرش و أدوات الرسم المختلفة.
	- .4 أنماط التعامل مع كافة جميع أنواع الصور .
	- .5 إمكانية صياغة التعديالت داخل التصميمات المنفذة.

 فقد أتاحت برامج الكمبيوتر العديد من الطرق واالتجاهات الحديثة والمختلفة فمن خاللها يتم إحداث معالجات تشكيلية تثري الجوانب الفنية ، وذلك لما تتبناه من قدرات فكرية مختلفة و أساليب فنية متنوعة، فأصبح الكمبيوتر وسيط متميز في مجال الفنون فالفن التشكيلي كغيره من المجاالت المختلفة التي تم دمجها مع برامج الكمبيوتر وحققت كفاءة عالية أساسها الأبتكار والإبداع معاً ، فقد ساعدت على إحداث نقل حضارى عالى الآفق عالية ولم تعد هناك حواجز مكانية أو زمانية بين مجتمع وآخر ، فأتسم الكمبيوتر بحدود النهائية من الفكر و التجريب واألبتكار داخل مجال الفنون التشكيلية ، بل وحرص على توطيد العالقة بينه وبين المصمم ، حيث أثر بشكل كبير في اللوحات التصميمية الزخرفية وسعى المصمم لإلستفادة من إمكانياته داخل مجال عمله و ظهر ذلك بشكل ملحوظ منذ دخول برامج الرسم والجرافيك إلى جهاز الكمبيوتر فقد شكلت فارق علمى وعملي كبير بين كال الطرفين ( المصمم ، الكمبيوتر ) .

" فالجرافيك كلمة أجنبية متعارف عليها بمعنى ) جرافوس ( ، فالجراف ) graph ) يعني الرسم البياني ، وجرافيك ) graphic ) بمعنى التصويري ؛ وهي ظهرت من قديم الزمن بالحضارة الفرعونية فهم أول من استخدموا الطباعة بالحفر والحجر وتوالت من بعدهم الحضارات الأخرى وأطلق عليها طباعة ( الليثوجراف )

، إلى أن وصل تطورها على يد " روبرت روشنبرج ) rauschenberg.R ( " بإستخدام الشاشة الحريرية والزنك ، وتحول تطورها في القرن العشرين بدخولها إلى جهاز الكمبيوتر التي أدت إلى تغير إستخدامها من قبل المصمم تغيير جذري" ؛ فالجرافيك يعبر دائمًا عن كل ما هو مرئى داخل ( الصور ، الرسم ، الطباعة ، التصوير الفوتوغرافي ، الرسوم المتحركة ، .....إلخ ) فهو يشير لمجال الفن داخل جهاز الكمبيوتر من خالل تطور تقنياته وأدواته ومع ظهور كل هذه الطورات لا بد من أخذ الأعتبار أن الكمبيوتر ما هو إلا مساعد الفنان لتنفيذ أفكاره وليس هو المصمم األساسي لأعماله الفنية ، ولبرامج الكمبيوتر الحديثة ( الجرافيك ) أثر كبير في تغيير نمط الفنان الذي سعى في الوصول إلى أحسن النتائج التي يهدف إليها عمله الفني ، فكلما أتسعت معرفة الفنان بلغة هذه البرامج وأدواتها وإمكانياتها وحدودها أدى ذلك إلى زيادة قدرة إبداع الفنان ، وذلك ألنها تمد الفنان بكامل أبجديات لغة التشكيل من ( حيث التغيير ، الإضافة ، الحذف ، التكرار ,,, إلخ) ، كما جعلته يتعامل مع الصورة مباشرة على سطح الشاشة بأسلوب سريع ودقيق ؛ فأهتم مجال الجرافيك في بدايته بطباعة الرسوم و الطباعات على ) المجالت ، الكتب ، الجرائد ، البطاقات ، … إلخ ) والعديد من ذلك الشبيه وأنحصر في مكان تقليدي إلا أن أستخدمه الفنان فى تطوير اللوحات والأعمال الفنية المجسمة والرسوم المتحركة ، فأصبحت برامج الجرافيك متعاونة مع تلك التطورات الفنية ، حيث مكنت الفنان من إجراء التعديالت السريعة ، والخطط البديلة ، واإلبتكار بأعماله ؛ و أمتازت بأنها :

- − تتمتع بقدر عالي من الخيال واإلبداع.
- − تحتوي على العديد من األدوات واإلمكانيات والتعديالت إلثراء اللوحات الفنية.
	- − تمتلك قدر كبير من درجات األلوان النقية.
	- − سهولة التعامل مع الصور بالفصل اللونى .

− اإلهتمام بالمهارة العالية والتفاصيل الدقيقة للتصميم. ومن أهم البرامج الجرافيكية التي ظهرت بمجال التكنولوجيا الحديثة برنامجى ( الفوتوشوب ، الأليستريتور ) وذلك لما أحدثا ثورة فنية في مجال الفنون التشكيلية ؛ فبرنامج الفوتوشوب " هو برنامج إلكتروني أصدر عام 1987 م من قبل األخوين ) جون ، توماس نول knoll Thomas & john ) لكي يعمل على أجهزة كمبيوتر ) mac & windos ) بعد أن قرر االخوين بيعه لشركة )أدوبي adobe )لتكون مسئولة عنه ، وتم تطوير نسخته حتى صدرت أول نسخة له بعام 1990 م لتصبح نسخة كاملة قادرة على

بحوث في التربية الفنية والفنون، المجلد (23)، العدد 3

تشغيل جميع البيانات الإلكترونية بشكل صحيح من خلال معالجات الصور وتحريرها ، وفتح الملفات والتعديل عليهما " ؛ فيستخدم برنامج الفوتوشوب لتحرير وتعديل الصور بشكل محترف من خالل التحكم بالمعالجات الرقمية لهذه الصور وتطبيق التأثيرات عليها فهو يوفر للمصمم العديد من األدوات واإلعدادات التي تساعده على التحكم في إعادة تشكيل صياغتها ، كما يتمتع بوجود مكتبة لونية هائلة تتيح لمستخدمها قدر متنوع من درجات تشبع األلوان ، فهو يعتبر أحد البرامج التطبيقية الفنية الأكثر إستخداماً على أجهزة الكمبيوتر منذ إختراعه ، كما أنه لديه القدرة على تحويل الصور المسطحة إلى صور مجسمة بشكل متناسق والتعامل معها بكل الجوانب التصميمية من خلال ( الطول ، العرض ، الإرتفاع ، اللون ، التشكيل ، ... إلخ ) ، والتعامل مع الفيديوهات المحررة ، كما يتيح للمصمم سهولة إستخدام أسلوب التالعب وقص الصور وإصالح العيوب بها بشكل فني غير ملموس ، و زادت تطورات تقنياته حتى أصبح يختص بتصميم المواقع والمنتديات المتنوعة ، وأرتبط البرنامج بالعديد من برامج الصور الأخرى مثل ( اإلليسترتور AI ، برايمير Pr ، ... إلخ ( للتعامل مع كافة أنواع الصور المختلفة .

أما عن برنامج الأليستريتور فهو " برنامج إلكتروني أنتجته شركة ( أدوبى ) عام 1987م ، ليصبح برنامج الرسوم الموجهة والمباشرة ) vector ) ، وذلك ألنه يسمح لمستخدميه بإنشاء ) الرسومات ، التصميمات ، التخطيطات ) بشكل محسن ومتقن ، ويعتبر أفضل من برنامج الفوتوشوب في أسلوب الرسم فقط لأنه يتعامل مع بيكسالت الصور بأسلوب تقني ال يغير من خصائصها عند التكبير أو التصغير ويجعلها تحتفظ بكافة خواصها ، على عكس برنامج الفوتوشوب " ؛ ولكن بالنهاية البرنامجان مكمالن لبعضهما في إنتاج التصميمات الرقمية.

فبرنامج الإليستريتور يقوم بتطبيق أشكال مكونة من ( نقاط ، خطوط ، منحنيات ) يتم تخزينها كتعليمات رياضية بدلاً من تطبيق الصور المنقطة المستخدم لدى الفوتوشوب ، فهو يمتاز بإنشاءه للشعارات ) logos ) والرسوم البيانية التوضيحية لما يحتوي على نافذة رسم واحدة تضم بداخلها العديد من النوافذ األخرى وعرض كل ذلك في انِ واحدٍ ؛ كما امتاز الإليستريتور بإحتواءه على مجموعة من الأدوات والفرش التي تساعد المصمم (الفنان) على عمليات الرسم بشكل سهل وسريع ، وأيضًا أهتم بأسلوب تعديل بعض الرسومات و العمل على تغير محتواها ( الخطي واللوني ) ، وأشترك بالدراسة مع برنامج الفوتوشوب في مفهوم أسلوب

الفصل اللوني للصور والتصميمات عن طريق تقسيم المساحات اللونية لهما ، فالبرنامجين يتشابها في العديد من ) المهام ، الأدوات ، قنوات الألوان ) ولكن يختلفا في أسلوب تعامل كلاً منهما مع الصور والتصميمات الفنية المرسومة.

ومن خالل عرض تلك الجوانب التطورية لبرامج الكمبيوتر الحديثة تم الدمج بيانها و بين مجال طباعة المنسوجات بواسط إستخدام الشاشة الحريرية المصورة لما تملكه من مهارات تقنية متنوعة أثناء الأستخدام الفني لها ، فهى عرفت من قديم الأزل " بعام 1840 صمم اليابانيون البدايات التي مهدت لظهور الشاشة الحريرية حيث قاموا بنقل التصميم على ورق الأرز وتم تفريغ بعض الأماكن لمرور اللون ، وفي الأماكن المفرغة التي تحيط بالجزء المعزول كان يتم إدخال شعر وحرير ناعم الملمس بغرض التماسك بين المسطحين وعرفت تلك الطريقة ( الاستنسل ) ثم أنتقلت بنفس العام من اليابان الى أمريكا و بالد أخرى و في أوروبا حيث أستبدل ورق الآرز بالشرائح المعدنية ثم البلاستيكية ثم الى شرائح بقماش الحرير مشدودة على إطارات من الخشب أو المعدن وعرفت باسم ( الشاشة الحريرية ) ، وكان أول اختراع لماكينة طباعة الشاشة الحريرية عام 1920" ، وتعتبر الشاشة الحريرية من أهم الأساليب الطباعية الفنية على مر العصور المختلفة لآنها ساهمت في الزيادة التعددية إلنتاج الطباعة بشكل عام وفعال ، وطورت من إستخدام تقنياتها لتواكب تكنولوجيا العصر الحالي وذلك لما تقدمه من إمكانيات أدائية متنوعة لمرونة إستخدامها بشكل ديناميكي في كافة مجاالت الفنون التشكلية المختلفة مثل ( التصميم ، التصوير ، أشغال الخشب ، الزجاج ، الآقمشة ، الجلود ، .....إلخ ) ؛ بل وأثبتت أنها مواكبة لجميع الإتجاهات الحديثة لذلك أستخدامها الكثير من الفنانين في العديد من أعمالهم على مر العصور ظهرت من خاللها جماليات تشكيل مفرداتها ، فالشاشة الحريرية تساعد الفنان بإستمرارية الفكر المتطور في تنفيذ أعماله لآنها تتمتع بحرية إختلاف طباعة التصميمات المنفذة على الخامات المختلفة من خالل إمكانية متغيرات الحركة أثناء عملية الطباعة ذلك يثرى من العمل الفني الطباعي.

فقد أتاحت الشاشة الحريرية العديد من الطرق التقنية المختلفة لمحال الدعايا والاعلان وسوق الأعمال الحرة نتيجة إندماجها مع محركات التكنولوجيا الحديثة فاصبح لديها نمو متسارع داخل عالم الفن وخارجه من خالل تعدد إستخدام تقنياتها المختلفة فهي تعد من الطرق اليدوية واآللية في نفس الوقت ؛ أصبحت الشاشة

الحريرية أسلوب منفرد متميز بحد ذاته في مجال الطباعة اليدوية وذلك لإتاحة استخدامها مع باقى الأساليب الطباعية الأخرى مثل ) اإلستنسل ، طباعة القوالب ، العقد و الربط ، الرسم المباشر ، المونوتيب ، الورق الحرارى ،.......إلخ ) ؛ لآنها تعمل على إضافة قيمة تشكيلية جديدة لكل من تجاوره من أسلوب ؛ فهي أثبتت أن كلاً من الفنان التشكيلى والعامل التقنى قادرين على استخدامها نظراً لسهولة الامكانيات الآدائية لها وبأنواعها المختلفة.

 فمن هذا المنطلق أشادت الشاشة الحريرية بأبتكار دمجها مع أليات برامج الكمبيوتر التكنولوجيا الحديثة وذلك لما تتبناه من أفكار متطورة حيث تسهم الشاشة الحريرية في ظهور المتغيرات اللونية والملمسية والعالقات التبادلية بين عناصر التكوين الفني ؛ ومن خلال الممارسة التجريبية لأسلوب الشاشة الحرارية المصورة أمكن مالحظة أن تقنيات الطباعة بعملية الفصل اللوني عن طريق برامج الكمبيوتر قليلة الممارسة بالقياس إلى الأساليب الطباعية للشاشة الحرارية بتقنياتها التقليدية علي الرغم من ما تتميز به من خصائص لونية وملمسية دقيقة كما توسع دائرة المجال الفنى لمزيد من الحلول التشكيلية .

#### المنهجية**:**

شملت الدراسات التي تناولت الفصل اللونى بإستخدام برامج الجرافيك للشاشة الحريرية سواء من جانب نظري، أو جانب تحليلي مجموعة من الكتب، والرسائل العلمية (ماجستير – دكتوراه)، ومقالات بحثية (محكمة، وغير محكمة) دراسات مرتبطة زمنياً، وقد حددت الدراسة تلك الدراسات المرتبطة في القرن العشرين، وبالتحديد من 2000م، إلى 2018م، وتم تصنيفها إلى:

- − دراسات مرتبطة بإمكانيات توظيف الكمبيوتر و برامج الجرافيك.
	- − دراسات مرتبطة بمفهوم الفصل اللونى.
- − دراسات أهتمت ببرامج الجرافيك ( الفوتوشوب والأليستريتور .)
	- − دراسات ورسائل علمية )ماجستير دكتوراه( تتناول أسلوب الشاشة الحريرية بمجال طباعة المنسوجات.
- − دراسات عربية بداخل مصر ، وكانت الرسائل العلمية الخاصة بمفهوم الفصل اللونى و الشاشة الحريرية أغلبها من المكتبات المركزية بالجامعات المصرية (القاهرة – حلوان).

#### الدراسات المرتبطة **:**

تتمثل الدراسات المرتبطة إما بدراسة مفهوم الفصل اللونى بشكل عام داخل برامج الجرافيك ، وبدراسة برنامجى ) الفوتوشوب

، الأليستريتور ) ، وبدراسة نظم إدارة الألوان و قنواتها المتعددة ، ، وبدراسة أسلوب الشاشة الحريرية و أمكانياتها المتعددة ، و هناك القليل من قاما بدراسة أعمال بعض الفنانين للتصميمات المنفذة ببرامج الكمبيوتر و الشاشة الحريرية.

فيكشف لنا ياسر سهيل في دراسته بعنوان : **"** التصميم في مجاالت الفنون التطبيقية و العمارة **)** أهمية أستخدام الكمبيوتر في التصميم **( "** شرح مفهوم التصميم من خالل معرفة تكوين بناءه الشكلى وعالقة الفنان بعناصر وأسس التصميم وأشار بالدراسة لأنطولوجيا التصميم التي تهدف إلى ماهية التصميم ، وأبستمولوجيا التصميم التي تهدف إلى أستراتيجيات و طرق تعلم التصميم ، وأكسولوجيا التصميم التي تهدف إلى القيم المطلقة التي يحملها المصمم أثناء تنفيذة لأفكارة الضمنية ، و أوضح عالقة التصميمات الفنية بمجال برامج الكمبيوتر الحديثة التي سهلت العديد من تعلم القدرات و المهارات الجرافيكية لإنتاج أكبر حصيلة من مجموعات الرسم ( ثنائية وثلاثية الأبعاد ) مع إضافة بعض التعديالت و المحسنات المرئية التي تعمل على معالجة الصور الملونة في العديد من التجارب بأقل مجهود ذهنى و وقت قصير فأوضح لنا عالقة المصمم بمجال التكنولوجيا الحديثة لبرامج الكمبيوتر ، وعالقة التصميم بالمتذوق كما أشار إلى دخول مجال عالم الكمبيوتر إلى دائرة الفنون التشكيلية.

وعرض كلاً من حسينى على ، وخالد سرور دراسة بعنوان : **"** الكمبيوتر والتصميم **"** حيث نوهت عن ماهية التكنولوجيا و ثورة عصر المعلوماتية الذى أندمج مع منهجية التعليم بشكل متطور و خاصة في بدايات القرن العشرين و أضاف أن الكمبيوتر ساعد العديد من الفئات البشرية في إناز أهم المهارات و الوظائف المتعددة في وقت قصير و بمجهود أقل ، فالدراسة أهتمت بالتفاصيل الضمنية لأدوات ، وإعدادات ، ومكونات أجهزة الكمبيوتر بشكل عام و أختصت بالذكر المفاهيم الأساسيه له و أضافت ضمن تشكيلها التعرف على برنامج الفوتوشوب و توضيح خصائصة و مميزاته و شرح أدواته التكنولوجية الحديثة.

و عرضت أمل محمد فهمى محمود بحيرى في دراسة ماجستير بعنوان : **"** التوظيف الجرافيكى لبصريات الخامة و أثره على جماليات التصميمات الزخرفية **"** أهمية أستخدام الكمبيوتر داخل مجال الفنون التشكيلية لما يمثل من دورًا أساسيًا في حياتنا المعاصرة فأشادت الدراسة بأن الكمبيوتر يعتبر أداة من أدوات الفنان التي يوظفها وفق أفكار تصميماته المتنوعة فهو يمد الفنان بكل أبجديات لغة التشكيل التي تبعد عن الطرق التقليدية

في تشكيل التصميمات ، وأهتمت الدراسة باألستفادة عن أفضل برامج الجرافيك الحديثة ( الفوتوشوب ) لما يحمل من تقنيات و إعدادات متنوعة و يتمكن من تغييرات أبعاد الرسومات التوضيحية بأسلوب فنى مبتكر.

وقد تناولت ريهام عبد الباسط السيد في دراسة ماجستير بعنوان: **"** نظم فصل اآللوان وتطبيقاتها في تصميم أقمشة مالبس السيدات **"** معطيات دراسة اآلنظمة اللونية للفصل اللونى عن طريق تحليل الدرجات اللونية و طرح المجموعات الظلية لها ، كما أشارت ألن الهدف الذى نضعه عند إنتاج الدرجات اللونية الموجودة في الأصل الملون هو محاولة للحصول على أحسن نتائج طباعية ملونة و أهتمت الدراسة بالتصحيح اللونى لأساليب الفصل المختلفة عن طريق ضبط مناطق الأضاءة العالية و الظلال المتوسطه داخل مفرادات التصميم ، و أوضحت برامج الوصف النقطى بمدخل خاصية برامج ( Bitmab ( من حيث التعامل مع بيكسالت التصميم و إحداثياته المسجلة عن طريق رسم الشبكيات الهندسيو ، و برامج المتجهات كالأليستريتور في تصميم عناصر ووحدات التصميم ( vector ).

وتطرق أحمد سيد أحمد محمد همام في رسالة ماجستير : **"** الحركة الأفتراضية في تصميم الإعلان بإستخدام تقنيات الكمبيوتر **"** إلى تركيز البؤرة على دراسة برنامج الفوتوشوب نسخة ) 2017 ( فهذا البرنامج يمكنه إنشاء الصور والتصميمات التي يمكنك استخدامها في كافة المجالت الفنية و أعتمد الدراسة عليه لما يتوفر به العديد من اإلمكانات لصياغة و معالجة الرسوم و الصور التنقيطية بأسلوب مباشر و أيضا يتعامل مع بيكسالت الصور بدرجة عالية من التحسين ، و أشار أنه يتحكم بالعديد من الدرجات اللونية التي تشبه في حالتها المادية الكثير من أشكال الخامات اللونية الملموسة داخل الأعمال الفنية و من أشهرها digital ) ( color ، و يتحكم بمختلف عمليات المزج و إضافة المؤثرات الفنية و التعديالت المحسنة ألشكال العناصر و المفردات داخل التصميم ، و أحتوت الدراسة أيضاً على شرح مفهوم برنامج الأليستريتور و بما يتيح الفنان من أدوات و فرش متنوعة لرسم الوحدات vector( (بأسلوب مرن و مختلف عن الرسم التقليدي.

و أشارت ضحى عايض عبدالله الثويمر في رسالة ماجستير : **"** مداخل الفنون الرقمية كمصدر لتنمية الأداء لطالبات التصميم و الزخرفة في كلية التربية الساسية بدولة الكويت **"** بدراسة مداخل عالم الكمبيوتر و الجرافيك من خالل تقسيمهم إلى مداخل مختلفة على مر العقود و الحقبات المختلفة للتركيز على أهم

لخصائص لكلاً على حدا ، كما أتحهت الدراسة بربط الفنون الزخرفية التصميمية بمجاالت الفنون الرقمية الحديثة و منها بدراسة برنامجى الفوتوشوب و األليستريتور و ذلك لما يجيدا إعادة صياغة الصور و الأشكال بدقة متناهية و أهتم برنامج الليستريتور على الطابع الخاص بإنشاء الشعارات و األكواد و الرموز بمجموعاتها اللونية الخاصة ، و كيفية إعادة رسم المفردات و الوحدات مع التحكم غى التغير البنائى لها.

و برسالة ماجستير أمانى محمد عبد الجواد : **"** التراكب الشكلى و اللونى كمدخل تشكيلى لطباعة البصمات بالشاشة الحريرية **"** قدمت مفاهيم علمية للون من الناحية الفيزيائية و التركيب الكيميائى و من جانب أخر مفهوم اللون بالفن التشكيلى حيث أشارت أن اللون هو الأساس القائم عليه المعالجات اللونية المتعددة لصياغة و تنفيذ المطبوعات الفنية و ذلك آلنه يعد بمثابة الوسيلة التى تظهر الأشكال على الأرضيات ، كما ذكرت أن اللون كخامة يعد عنصرًا متميزًا ذو تأثير فعال على العالقات التشكيلية بين أجزاء و عناصر التصميم ، و أتضح به مفهوم كنه اللون داخل تنفيذ المشروعات العملية على الشاشة الحريرية من خالل أثراء جماليات طباعة األلوان بواسطتها فهى تسمح بمزج الآلوان مع بعضها البعض مع تأثير تغير الأتجاهات لها داخل الطبعة الواحدة.

بينما تطرق أحمد عبد العزيز على الدجوى في دراسته : **"** نظريات اللون في الطباعة **"** إلى دراسة مفهوم اللون

بشكل علمى متوسع فتناوله من بداية ظهوره داخل الحضارات المختلفة مثل ( الفرعونية ، البابلية ، الأسلامية ، والفنون الحديثة ( و أعتمد على دراسة المدارس الفنية في كيفية أستخدامها للألوان فى الأعمال الفنية و أختص بالذكر الخواص العامة للون بشكل تفصيلى وذلك يرجع إلى أن كنه اللون يعتمد على أصله بواسطة مجاله الفيزيائى ، أما قيمة اللون تتمثل في كروما المستوى الأفقى له ، وأشارت الدراسة إلى طرح نظريات اللون التي قام بها العالم جيمس كالرك ماكويل ( Maxwell.C.J ( ، والعالم لويس ديكو دى هورون( De.Hauron) و االعالم شارل كرو ( cros ) ؛ و كلآ منهم قدم العدي من العمليات اللونية اإليجابية التي ساهمت في مجال الفنون التشكيلية ، كما أستعانت الدراسة بتطبيق نظرية الطرح اللونى لعملية ىالفصل اللونى ( K Y M C ( ، و أهتم بنظم فصل األلوان و تصحيحها إلكترونيًا.

و عرض عمرو محمد على سالمة رسالة دكتوراه بعنوان:**"**

المفاهيم الفنية و الفلسفية فيما بين طباعة الشاشة الحريرية و الرقمية كمدخل تجريبى إلثراء الطباعة اليدوية **"** لشرح مفهوم الشاشة الحريرية منذ بداية تاريخ أختراعها فهى أحدى طرق الطباعة الأساسية منذ القدم داخل مجال طباعة المنسوجات و أشارت الدراسة بأن أول من بدأ بإختراع و تطوير أسلوب الشاشة الحريرية هم اليابانيون ، فهى تعتبر بمثابة التطور التقنى لأسلوب الأستنسل ، وأكدت أن أنتقلت إلى العديد من الدول الغربية في مدة زمنية وجيزة مثل ( ألمانيا ، إيطاليا ، فرنسا ، أسبانيا ) لما قدمته من حلول تقنية سريعة في مجال الطباعة التشكيلية ، كما ربطت الدراسة بين مفهوم الحداثة بالفن التشكيلى و تقنيات الشاشة الحريرية المتنوعة عن طريق دمجها مع أليات الصور الرقمية بإستخدام

برامج الكمبيوتر الحديثة ، و قدمت نماذج الألوان بأسلوب سهل و بسيط ، و أوضحت الدراسة مفاهيم الفن الجرافيكى ووثقت أحداثه عن طريق ذكره ماتم تحليله لبرامج الجرافيك " بجماعة فلوكسس ،و جمع الفنون السبعة(.

تناولت هالة محمود عبد العزيز علوان رسالة ماجستير بعنوان : **"** استخدام الحاسب الألى في المزاوجة بين المفردة الفرعونية و الشبكية اإلسالمية في مجال الطباعة اليدوية **)** دراسة تجريبية **( "**حيث عرضت مفهوم الشاشة الحريرية وكيفية إعدادها و

ماتتضمنه من الحرير للهيكل البنائى لها و أنواع المادة الحساسة ، و ذكرت الدراسة إمكانيات الشاشة الحريرية بالتحكم والتغير في تطويع شكل المفردة داخل التصميم الطباعى بأسلوب فنى

وطباعتها بشكل متتالي فوق بعضه البعض بإستخدام أكثر من لون ، وخاصة مرونة تقبلها لكافة ألوان عجائن البجمنت ) الشفافة – المعتمة – البارزة ) مع عدم وجود حد أقصى لطبقات الألوان أثناء طباعتها ، كما تتيح إمكانية تصوير و تنفيذ كافة التصميمات الفنية المختلفة بأشكال ال حصر لها ، فالطباعة بالشاشة الحريرية من أفضل الطرق الأقتصادية التي تحمل في مضمونها العديد من الخبرات الفنية التي تثرى من مجال طباعة المنسوجات .

وبرسالة دكتوراه إيناس مصطفى محمد شحاته بعنوان : **"** اإلفادة من الحاسب األلى في غثراء البناء التصميمى للطباعة بالشاشة الحريرية بإستخدام البصمة والصباغة بالمناعة **"** تم الربط بين أساليب دور الكمبيوتر داخل مجال الفنون التشكيلية وبخاصة مجال الطباعة ومن أهم األساليب التي نجحت في عمليات ربط التكنولوجيا بها الشاشة الحريرية ، وأضافت إمكانيات التغير في إنشاء العالقات الشكلية بين المفردات الطباعية إلنتاج أفكار

جديدة في بناء العالقات الشكلية بين مفردات و عناصر التصميم ، و الدقة المتناهية في طباعة تلك التصميمات سواء كانت طباعة مساحية solid، أو طباعة تحمل تقاصيل و مالمس متعددة ، و تشيد بان الشاشة الحريرية تتمكن من طباعتها على كافة الأسطح المتنوعة بإختلاف العجائن المستخدمة ، و ربطت أيضا أسلوبها بمفهوم الفصل اللونى ، فتعتبر الشاشة الحريرية من أهم الأساليب الطباعية الفنية على مر العصور المختلفة وقد ساهمت في الزيادة التعددية إلنتاج الطباعة بشكل عام وفعال ، وطورت من إستخدام تقنياتها لتواكب تكنولوجيا العصر الحالي و ذلك لما تقدمه من إمكانيات أدائية متنوعة لمرونة إستخدامها بشكل ديناميكي في كافة مجاالت الفنون المختلفة مثل ) التصميم ، التصوير ، أشغال الخشب ، الزجاج ، اآلقمشة ، الجلود ، .....إلخ (.

## تحليل الفجوة **:**

تناولت الدراسات المرتبطة السابقة دراسة مفهوم الفصل اللونى داخل برامج الكمبيوتر الحديثة ( برامج الجرافيك )، وآخرى أهتمت بدراسة القيم والنظم االونية لإدارة قنوات الألوان المتعددة داخل مجال تكنولوجيا العصر الحالي ، وأخرى أشارت إلى دراسة مفهوم أسلوب الشاشة الحريرية و ما تحملة من طرق إعدادها و نظم إمكانياتها المختلفة ، حتى الدراسات التى أوضحت مفهوم عملية الفصل اللونى والشاشة الحريرية البد من إعادة التوسع في معلومات و دراسات محتواها الضمنى و الفلسفى ، مما وجه االهتمام نحو دراسة العديد من إمكانيات الكمبيوتر بالطرق الحديثة التي تمثلت في التعرف على برنامجى ) الفوتوشوب ، الأليستريتور ) ، إلا أن الفجوة الأساسية وجدت في عدم الأهتمام المتزايد لدراسة دمج عالقة مفهوم الفصل اللونى بأسلوب الشاشة الحريرية المصورة و عدم الحرص على توافر المعدات و الإمكانيات و الأجهزة الإلكترونية التي تساعد على تنمية مجال الفصل اللونى داخل منظومة طباعة المنسوجات ، فيتحدد هدف البحث في إمداد تلك اإلمكانيات داخل مجال الطباعة لتحسي و تعزيز مفهوم الفصل اللونى بواسطة برامج الكمبيوتر الحديثة و دمجها بالشاشة الحريرية المصورة للوصول إلى أفضل إنتاج فنى يثرى من مجال طباعة المنسوجات بشكل متطور داخل قطاع الفن التشكيلى.

## المداخل المقترحة **:**

- − إمكانية البحث المستمر عن تقدم أليات برامج الكمبيوتر الحديثة و مدى تطور فاعليتها على منهجية التطبيق العلمى و العلمى داخل مجال الفنون التشكيلية.
- − االهتمام بدراسة شتى مجموعات برامج الجرافيك المتنوعة لضم أكبر قاعدة برمجية تكنولوجية تحمل في مضمونها العديد من المعلومات الرقمية ودمجها بأساليب طباعة المنسوجات المختلفة و على رأسها أسلوب الشاشة الحريرية.
- − التوسع في تقديم األبحاث العلمية التي تهتم بدراسة كافة منظومة برامج الجرافيك المتعددة لكى تساعد في تحسين و تطوير مجاالت الفن التشكيلى من خالل أستثمار المهارات التقنية و الخبرات المكتسبة لدى الفنان.

## المراجع **:**

- .1ياسر سهيل : األبتكار وفن التصميم بإستخدام الكمبيوتر " تطبيقات على استخدام الكمبيوتر في الفنون " ، دار الكتاب الحديث ، القاهرة ، .2012
- 2.على أحمد محمود سعد: توظيف الامكانات التشكيلية للشاشة الحريرية و الكمبيوتر كمدخل تجريبى في التصوير المعاصر، رسالة ماجستير ، غير منشورة ، كلية التربية الفنية ، جامعة حلوان ، .2012
- 3.ياسر سهيل: التصميم في مجالات الفنون التطبيقية و العمارة ( أهمية أستخدام الكمبيوتر في التصميم ) ، دار الكتاب الحديث ، القاهرة .2009 ،
- .4حسيني علي خالد سرور : "الكمبيوتر والتصميم ، دار المصطفى للنشر ، القاهرة ، .2003
- .5أمل محمد فهمى محمود بحيرى: التوظيف الجرافيكى لبصريات الخامة و أثره على جماليات التصميمات الزخرفية ، رسالة ماجستير ، غير منشورة ، كلية التربية الفنية ، جامعة حلوان ، .2004
- .6 ريهام عبد الباسط السيد : نظم فصل وإدارة اآللوان و تطبيقاتها في تصميم أقمشة مالبس السيدات ، رسالة ماجستير ، غير منشورة ، كلية الفنون التطبيقية ، جامعة حلوان ، .2004
- 7.أحمد سيد أحمد محمد همام: الحركة الأفتراضية في تصميم الإعلان بإستخدام تقنيات الكمبيوتر ، رسالة ماجستير ، غير منشورة ، كلية التربية الفنية ، جامعة حلوان ، .2017
- 8. ضحى عايض عبدالله الثويمر: مداخل الفنون الرقمية كمصدر لتنمية الأداء لطالبات التصميم و الزخرفة في كلية التربية الساسية بدولة الكويت ، رسالة ماجستير ، غير منشورة ، كلية التربية الفنية ، جامعة حلوان ، .2015
- .9أمانى محمد عبد الجواد : التراكب الشكلى و اللونى كمدخل تشكيلى لطباعة البصمات بالشاشة الحريرية ، رسالة ماجستير ، غير منشورة ، كلية التربية الفنية ، جامعة حلوان 2012، .

- .10 أحمد عبد العزيز على الدجوى : " نظريات اللون في الطباعة " ، دار القومية العربية للثقافة و النشر ، القاهرة ، .2001
- .11 عمرو محمد على سالمة : المفاهيم الفنية والفلسفية فيما بين طباعة الشاشة الحريرية والرقمية كمدخل تجريبى إلثراء الطباعة اليدوية ، رسالة دكتوراه ، غير منشورة ، كلية التربية الفنية ، جامعة حلوان .2012،
- .12 هالة محمود عبد العزيز علوان : استخدام الحاسب األلى في المزاوجة بين المفردة الفرعونية و الشبكية اإلسالمية في مجال الطباعة اليدوية ( دراسة تجريبية ) ، رسالة ماجستير ، غير منشورة ، كلية التربية النوعية ، جامعة الزقازيق ، .2002
- .13 إيناس مصطفى محمد شحاته : اإلفادة من الحاسب األلى في غثراء البناء التصميمى للطباعة بالشاشة الحريرية بإستخدام البصمة والصباغة بالمناعة ، رسالة دكتوراه ، غير منشورة ، كلية التربية النوعية ، جامعة المنوفية ، .2004

#### المراجع الأجنبية:

- 14. Rune pettersson 2015 : information graphic design ,museum splatz , wine , australia , pp ( 17 , 18 ).
- 15. American graphic institute 2021 : what is photoshop , article agi , new york.
- 16. American graphic institute 2021 : what is illustrator cc for graphic reference.